**:**

## POST http://IP-:/firserver/UpdatePerson

 **:**

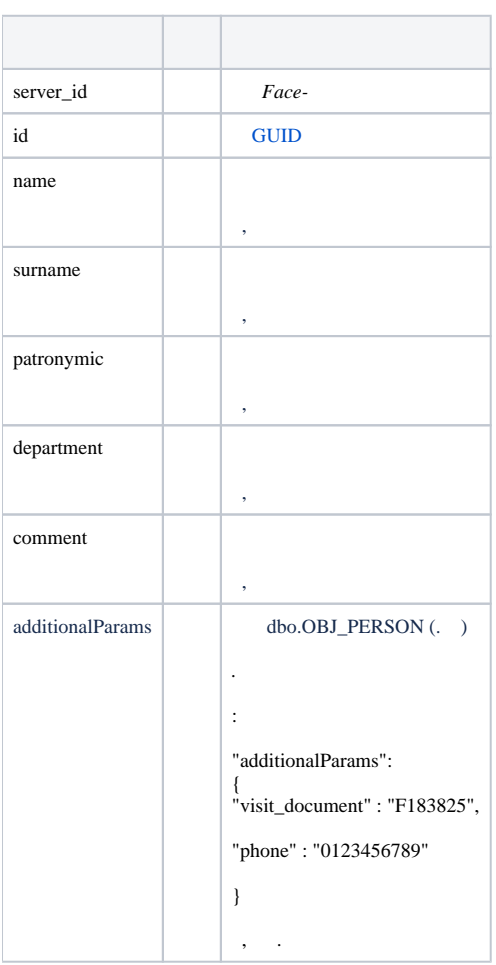

## **:**

POST http://127.0.0.1:10000/firserver/UpdatePerson

```
{ 
    "server_id" : "1",
    "id" : "FB94569E-86A6-EB11-BE5B-B06EBF811A3F",
    "name" :"John",
    "surname" : "Kramer",
    "patronymic" : "Kramer",
 "department" : "Department 2",
 "comment" : "Some comment", 
     "additionalParams": 
     {
     "visit_document": "F183825",
     "phone": "0123456789"
     }
}
```
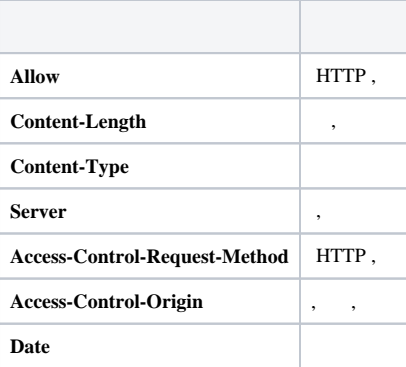

 **:**

```
{
 "Status": "SUCCESS",
 "Result": "FB94569E-86A6-EB11-BE5B-B06EBF811A3F",
        "Description": ""
}
```
 **:**

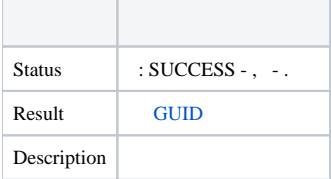